# Exploração Interactiva dos Hábitos de Audição de Música

Ricardo Dias, Manuel J. Fonseca, Daniel Gonçalves Departamento de Engenharia Informatica e de Computadores ´ INESC-ID/IST/Universidade Técnica de Lisboa

ricardo.dias@ist.utl.pt, mjf@inesc-id.pt, daniel.goncalves@inesc-id.pt

### **Resumo**

Devido à expansão da Internet é comum as pessoas utilizarem serviços *online* para registarem detalhes acerca das suas vidas, tais como os hábitos de audição de músicas. Embora estes serviços disponibilizem alguns dados estatísticos e pequenos gráficos, estes foram concebidos apenas para gravar e permitir o acesso directo à informação. Neste artigo descrevemos uma solução para explorar e visualizar o histórico das músicas ouvidas pelos utilizadores. A solução desenvolvida combina uma técnica de navegação temporal com um conjunto de vistas sincronizadas e um mecanismo de filtragem interactivo, de forma a criar uma solução flexível e fácil de usar. Adicionalmente, recorremos a técnicas de *brushing* e *highlighting* para permitir aos utilizadores identificarem padrões e tendências nos seus hábitos. A avaliação experimental revelou que os utilizadores foram capazes de completar as tarefas propostas com uma taxa de erro baixa, bem como conseguiram identificar mudanças nos seus hábitos de audição e recordar eventos das suas vidas, resultados que indicam que a nossa combinação de técnicas de visualização é eficaz na transmissão de informação relevante sobre os hábitos de audição.

## **Palavras-Chave**

Exploração Interactiva, Visualização, Histórico de Audição de Músicas

# **1 INTRODUÇÃO**

Com a expansão da Internet, temos assistido nos últimos anos ao aparecimento de inúmeros servicos de *lifelogging*. Actualmente, é comum as pessoas usarem estes serviços para registarem detalhes das suas vidas pessoais, tais como as músicas que ouvem<sup>1</sup>. Neste caso, esta informação é um subproduto do processo de audição, facto que leva a que grandes quantidades de dados sejam geradas e recolhidas de forma automática. Assim, visualizar e compreender esta quantidade de dados torna-se uma tarefa difícil de realizar.

Embora estes serviços enriqueçam a sua oferta apresentando resultados estatísticos, sob a forma de pequenos graficos, os seus principais objectivos continuam a ser a ´ recolha e o acesso directo aos dados. Cria-se assim a oportunidade para o desenvolvimento de visualizações para este tipo de informação pessoal. Recentemente têm aparecido algumas soluções, sendo as mais importantes as desenvolvidas por Byron e Wattenberg, *StreamGraph* [Byron08], e as criadas por Baur et al., *LastHistory* [Baur10] e as três visualizações complementares *Tangle, Strings and Knots* [Baur09]. Também por parte da comunidade tem havido um esforço para visualizar este tipo de informação, destacando-se o *Scrobbling Timeline*<sup>2</sup> e o *LastGraph*<sup>3</sup> . Porém, estas técnicas apresentam algumas limitações, tais

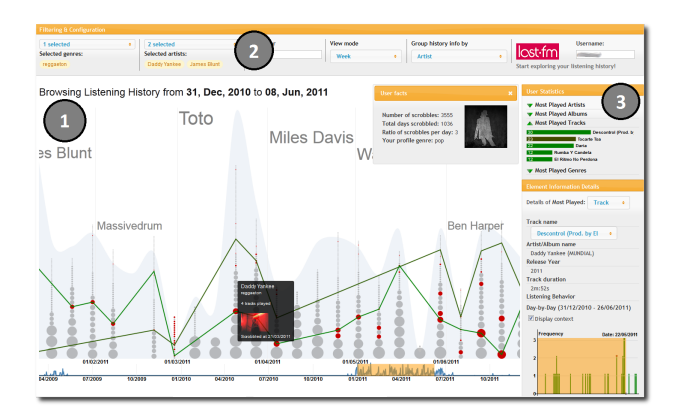

Figura 1: Protótipo da Interface Utilizador.

como: estão mais preocupadas em apresentar vistas gerais dos dados com o foco em aspectos esteticos e de en- ´ tretenimento, em detrimento da interactividade; apresentam limitações na quantidade de dados de entrada; e finalmente, algumas necessitam de componentes externos ou são dependentes do sistema operativo.

Neste artigo descrevemos uma nova solução para explorar e filtrar interactivamente o histórico das músicas ouvidas pelos utilizadores, que combina um mecanismo de filtragem temporal e um conjunto de vistas sincronizadas (ver Figura 1). A solução desenvolvida disponibiliza não

<sup>1</sup>http://www.last.fm

<sup>2</sup>http://playground.last.fm/demo/timeline

<sup>3</sup>http://lastgraph.aeracode.org

só uma visão geral de todo o histórico, como também um mecanismo dinâmico de filtragem que permite inspeccionar um determinado período temporal ou um elemento dos dados (artista, álbum, música). Recorrendo a técnicas de *brushing* e *highlighting* permitimos aos utilizadores identificarem padrões e tendências nos seus hábitos de audição.

Os resultados da avaliação experimental mostram que os utilizadores conseguiram completar as tarefas com uma taxa de erro baixa (<3%), gostaram de utilizar a nossa solução e descreveram-na como fácil de utilizar. Adicionalmente, os utilizadores foram capazes de identificar mudanças nos seus comportamentos e hábitos de audição.

No resto do documento começamos por descrever a solução desenvolvida dando detalhes sobre a sua arquitectura e principais características. Em seguida, descrevemos a avaliação experimental e apresentamos os resultados obtidos. Finalmente, conclu´ımos o artigo e apresentamos possíveis direcções para trabalho futuro.

## **2 SOLUC¸ AO DESENVOLVIDA ˜**

A solução desenvolvida é uma nova abordagem para visualizar o histórico de músicas ouvidas, pois combina um mecanismo de exploração temporal ajustável (dia, semana, mês, ano), com um conjunto de vistas sincronizadas, de forma a permitir uma exploração interactiva e a detecção de padrões nos hábitos de audição. Uma vez que os dados do histórico contêm informação temporal, decidimos utilizar técnicas baseadas em mecanismos temporais como princípio orientador da visualização (ver [Aigner07, Muller03] para uma descrição genérica).

## **2.1 Arquitectura da Solução**

De forma a permitir aos utilizadores explorarem os seus hábitos de audição a partir de qualquer lugar, a solução desenvolvida segue uma arquitectura do tipo *cliente-servidor web* típica (ver Figura 2). Do lado do cliente encontra-se o ponto de entrada na solução, através da introdução do nome de utilizador da conta *Last.fm*, bem como todos os mecanismos de visualização / interacção e filtragem. No servidor residem os mecanismos de indexação do histórico de músicas ouvidas, e de pré-processamento dos dados recolhidos. O servidor expõe um conjunto de serviços que permitem obter os dados processados e potenciar o desenvolvimento das diferentes visualizações.

## **2.2 Visualizac¸ao e Explorac¸ ˜ ao˜**

A interface utilizador da solução desenvolvida (ver Figura 1), inclui três áreas de interacção: visualização principal  $(1)$ , filtragem  $(2)$  e detalhes e dados estatísticos  $(3)$ .

#### **2.2.1 Visualizac¸ao principal ˜**

A área da visualização principal (ver Figura 1-(1)) contém o mecanismo de filtragem temporal e a visualização por *pilhas de pontos*, que constitui a principal representação dos hábitos de audicão. Nesta técnica, tal como nos trabalhos desenvolvidos por Viégas em [Viegas04, Viégas06], cada pilha de pontos codifica um intervalo temporal do período seleccionado, e cada ponto representa um elemento dos dados (artista, álbum ou música) ouvido nesse

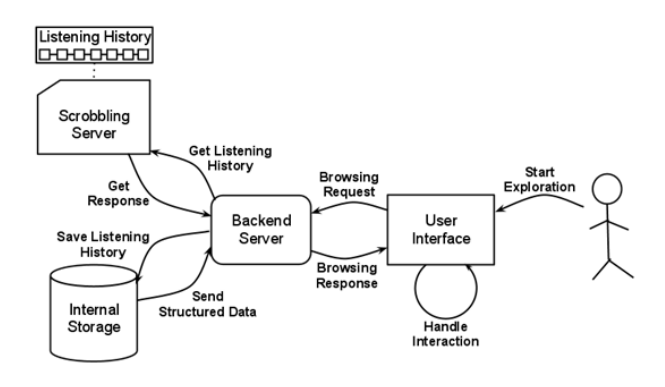

Figura 2: Arquitectura da solução.

intervalo. Na nossa solução introduzimos um novo algoritmo de ajuste temporal, que altera o modo de agregação de dados com base na duração do intervalo de tempo seleccionado, permitindo assim ao utilizador visualizar os dados de forma adequada. Por exemplo, se o utilizador ao visualizar a informação agregada por *dia* aumentar a duração do período seleccionado, isso reduz a dimensão dos pontos. Caso o seu tamanho fique abaixo de um determinado limite, o algoritmo muda o modo de agregação para o nível seguinte da hierarquia temporal (para *semana*), tornando a visualização perceptível novamente.

O painel de fundo nesta visualização contem linhas verticais delimitadoras dos intervalos de tempo mais significativos, etiquetas dos elementos mais tocados e uma representação gráfica da frequência dos hábitos de audição do utilizador nesses intervalos temporais. Embora esta decisão de desenho tenha sido guiada por motivos estéticos e para contextualizar os intervalos temporais, a avaliação experimental mostrou que esta informação ajuda os utilizadores a explorarem a sua informação.

O tamanho e a ordenação dos pontos são codificados usando a frequência de audição dos elementos dos dados e sua relevância no histórico. Ao contrário de outras soluções, usámos a cor dos pontos para introduzir um novo conceito sobre os habitos dos utilizadores: a "idade das ´ músicas", ou seja, quão recentes ou antigas são em relação ao ano em que foram lançadas e o ano em que foram ouvidas. Para codificar esta propriedade, usámos cores fortes e quentes (tons de vermelho) para representar músicas recentes e cores frias para representar elementos mais antigos (tons de azul). Esta representação permite aos utilizadores obterem detalhes sobre os seus hábitos de audicão, podendo observar a sua preferência por músicas mais recentes em detrimento de músicas mais antigas, ou mudanças na audição de músicas/álbuns do mesmo artista, mas de décadas diferentes, algo que não pode ser visualizado recorrendo a soluções do estado da arte actual.

Para permitir aos utilizadores obterem informação adicional e detectarem tendências nos seus hábitos, recorremos a técnicas de *brushing* e *highlighting* (ver Figura 3). Sempre que o utilizador passa por cima de um ponto, são apresentadas informações adicionais, e uma linha aparece ligando todos os pontos que representam o mesmo elemento de da-

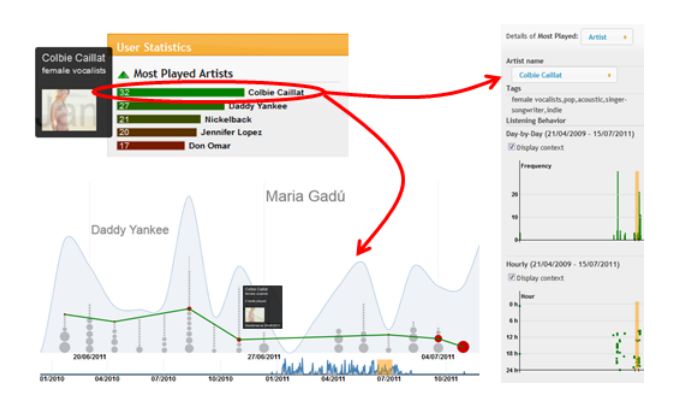

Figura 3: Técnicas de Brushing e Highlighting.

dos. Esta característica torna possível seguir a evolução na audição das músicas/artistas. As cores das linhas correspondem às cores usadas no painel de estatísticas (descrito abaixo).

#### **2.2.2 Filtragem interactiva**

A área de filtragem (ver Figura 1- $(2)$ ) contém a interface para o mecanismo interactivo de filtragem. Os utilizadores podem filtrar a visualização principal usando três filtros: género musical, nome do artista e texto livre. Embora os filtros possam ser combinados e os resultados dinamicamente destacados na visualização, eles apresentam comportamentos diferentes: enquanto o filtro de género e texto livre fazem com que os pontos que codificam elementos desse género mantenham a sua cor e os restantes se desvaneçam (técnicas de foco+contexto), o filtro do artista faz com que os pontos que codificam o mesmo artista (ou álbuns/músicas desse artista) se liguem para que seja possível se seguir a evolução temporal.

# **2.2.3 Detalhes e estatísticas**

Este painel (ver Figura 1- $(3)$ ) exibe estatísticas gerais e detalhes sobre os artistas, álbuns, músicas e géneros musicais mais tocados, no período seleccionado. Por omissão, os primeiros 5 de cada categoria são mostrados, no entanto, o utilizador pode modificar o número de elementos que pretende ver. Esta informação é representada utilizando gráficos de barras codificados com as frequências de audição, com o esquema de cores a variar entre *verde* e *vermelho escuro*, que permitem visualmente ligar os diferentes painéis de informação, bem como as linhas que ligam os pontos na visualização principal. Adicionalmente, duas vistas, uma por dia e outra por hora, mostram detalhes sobre a evolução temporal dos elementos mais ouvidos. Estas visualizações fornecem detalhes sobre como o utilizador ouviu um determinado artista, álbum ou música, permitindo responder a questões como, "Em que dias ouvi *mais musicas do Rui Veloso (e a que horas)? Sempre de ´* manhã?".

## 2.3 Implementação

Para validar a solução desenvolvida, implementámos um protótipo sob a forma de aplicação web, usando como principais tecnologias *HTML*, *CSS* e *Javascript*. As visualizações foram criadas através da biblioteca gráfica Protovis<sup>4</sup>. O servidor de backend foi implementado sobre a plataforma Play<sup>5</sup> de forma a guardar e processar os dados do histórico dos utilizadores. Como formato de transferência de dados, utilizámos *JSON*, dado que este é usado nativamente tanto no *Javascript* como no *Protovis*.

# **3 AVALIAC¸ AO EXPERIMENTAL ˜**

De forma a avaliar a solução desenvolvida conduzimos duas avaliações experimentais: na primeira medimos a capacidade dos utilizadores realizarem um conjunto de tarefas para obter informação e recolhemos a sua satisfação na utilização da nossa abordagem; na segunda determinámos se os utilizadores conseguiam obter detalhes sobre padrões e tendências nos seus hábitos de audicão.

#### **3.1 Utilizadores**

Na primeira experiência realizámos testes com 10 utilizadores (8 homens e 2 mulheres), de idades compreendidas entre os 20 e os 50 anos, que costumam ouvir música diariamente, e têm profissões diferentes, nomeadamente, 4 eram estudantes de doutoramento, 2 eram engenheiros de sofware (um deles com formação musical), um trabalhava como jornalista amador, outro era estudante de ciencias ˆ sociais e os restantes dois eram estudantes de mestrado na área de ciências da computação. Para a segunda experiência conduzimos testes com 4 utilizadores, de idades compreendidas entre os 20 e os 40 anos, que costumam ouvir música diariamente e possuem conta no *Last.fm* (3.000) a 30.000 músicas ouvidas). Todos eram profissionais da área de Engenharia Informática.

#### **3.2 Procedimentos e Tarefas**

Cada teste teve a duração média de 45 minutos e foi realizado nos computadores dos utilizadores. Enquanto na primeira experiência foi utilizado um registo com o histórico de um dos autores do trabalho, na segunda experiência foram utilizados os históricos pessoais. Em cada sessão começámos com uma descrição do teste, agradecendo a participação e explicando os objectivos da experiência. Em seguida introduzimos a aplicação explicando as principais funcionalidades, e demos um período de treino para os utilizadores se familiarizarem com a solução. Em seguida os utilizadores realizaram um conjunto de tarefas, cobrindo diferentes objectivos. Finalmente, os utilizadores preencheram um questionário de satisfação, seguido de uma entrevista informal, com o objectivo de recolher opiniões sobre a experiência conduzida.

As 10 tarefas utilizadas nos testes foram criadas com base no trabalho de [Baur10] e agrupadas em dois grupos de acordo com os nossos objectivos. Com as tarefas do primeiro grupo, procurámos avaliar se os utilizadores conseguiam utilizar a nossa solução para explorar de forma eficaz o histórico de audição. As tarefas variavam entre

<sup>4</sup>http://mbostock.github.com/protovis/

<sup>5</sup>http://www.playframework.org/

a utilização directa da interface para obter informação sobre os artistas mais ouvidos, ou o período temporal com maior frequência de audição, para outras onde a exploração interactiva através da aplicação de filtros era necessária. No segundo grupo, procurámos verificar se os utilizadores conseguiam encontrar e usar a informação disponível para descrever comportamentos e tendências nos hábitos de audição. Os utilizadores realizaram tarefas tais como, descrever a evolução na audição de uma determinada música, ou inferir factos acerca dos perfis de audição (p.ex., a preferência em ouvir álbuns completos ou músicas soltas).

## **3.3 Resultados**

#### 3.3.1 Completude, Taxa de Sucesso e Satisfação

Todos os utilizadores, conseguiram completar as tarefas indicadas, não sentindo dificuldades na sua realização. Em média, 13 dos 14 utilizadores consideraram as tarefas faceis de realizar (usando uma escala de Likert de 5 ´ pontos, 1-*Muito facil ´* e 5-*Muito dif´ıcil*), e apenas um considerou a tarefa 5 (sobre exploração) um pouco traiçõeira, devido a uma confusão temporária com o conceito das linhas que descrevem a evolução na audição. A taxa de sucesso foi bastante alta (97%). Uma tarefa era considerada correcta quando os utilizadores conseguiam terminála e dar uma resposta correcta (quando pedida). A análise aos questionários de satisfação mostrou que os utilizadores consideraram a nossa solução fácil de usar, e classificaram a experiência como cativante e recompensadora, uma vez que conseguiram aprender algo sobre outros utilizadores e sobre eles próprios.

#### **3.3.2 Detecc¸ao de Padr ˜ oes ˜**

Na primeira experiência, embora os utilizadores explorassem o histórico de outra pessoa, todos foram capazes de compreender quatro facetas acerca dos seus habitos, nome- ´ adamente: recentemente ouviu mais músicas de outros artistas que não os seus favoritos; prefere ouvir álbuns completos durante os dias de trabalho, mas a noite costuma ` ouvir mais músicas soltas; teve uma mudança sazonal de hábitos muito significativa, passando a ouvir mais músicas de *Reggaeton* em detrimento de música *Pop/Rock*; costuma ouvir mais musicas recentes do que antigas, embora em al- ´ guns dias ouça mais músicas antigas (facto difícil de compreender usando as soluções actuais do estado da arte).

Na segunda experiência, os utilizadores tiveram a possibilidade de encontrar padrões pessoalmente relevantes nos seus hábitos de audição e relacioná-los com o seu quotidiano. Por exemplo, um utilizador identificou algumas tarefas que costumava desempenhar no trabalho com base na exploração temporal e nas diferentes vistas disponibilizadas, relatando: "Aqui estava a escrever um artigo para uma conferência, porque estava a ouvir principalmente música clássica, e gosto de o fazer quando estou a escrever". Outro utilizador conseguiu confirmar a sua preferência por música mais antiga, apenas pela inspecção directa da cor dos pontos na visualização; no entanto, também conseguiu perceber que nas últimas semanas tinha ouvido música mais recente, porque um dos seus artistas favoritos acabara de lançar um álbum novo após anos de ausência. Em relação a tendências na audição de músicas, usando as pistas visuais dadas pela informação de contexto, um utilizador conseguiu identificar alguns comportamentos, como por exemplo, não só descobriu músicas que apenas ouvia no fim de semana, porque estava em casa nesse período, como tambem percebeu que se comportava de forma dife- ´ rente durante a semana (e em relação aos locais onde estava), com base na frequência com que ouviu determinadas músicas e artistas.

# **4 CONCLUSOES E TRABALHO FUTURO ˜**

Neste artigo descrevemos uma nova solução para explorar o histórico de audições dos utilizadores, usando uma visualização baseada em mecanismos temporais combinada com um conjunto de vistas sincronizadas. A avaliação experimental revelou que a nossa solução é facil de usar e que permite aos utilizadores identificarem ´ mudanças e tendências nos seus hábitos de audição.

Futuramente, pretendemos utilizar algoritmos de *data mining* para descobrir novos padrões nos hábitos dos utilizadores, e assim permitir-lhes a exploração dos seus dados de forma diferente, levando-os a aprender mais sobre si. Finalmente, esta informação irá ser utilizada no desenvolvimento de sistemas de recomendação de música, que tenham em conta o contexto temporal e a actividade que se está a realizar.

#### **5. AGRADECIMENTOS**

Este trabalho foi apoiado pela FCT (fundos multi-anuais do INESC-ID) através de fundos do programa PIDDAC, e através do projecto Crush PTDC/EIA-EIA/108077/2008. Ricardo Dias foi apoiado pela bolsa de doutoramento da FCT, com a referência SFRH/BD/70939/2010.

# **6. REFERENCIAS ˆ**

- [Aigner07] Wolfgang Aigner, Silvia Miksch, Wolfgang Müller, Heidrun Schumann, e Christian Tominski. Visualizing time-oriented data - a systematic view. *C&G*, June 2007.
- [Baur09] Dominikus Baur e Andreas Butz. Pulling strings from a tangle: visualizing a personal music listening history. IUI, 2009.
- [Baur10] Dominikus Baur e et al. The streams of our lives: Visualizing listening histories in context. *IEEE TVCG*, 2010.
- [Byron08] L. Byron e M. Wattenberg. Stacked graphs geometry & aesthetics. *IEEE TVCG*, 2008.
- [Muller03] W. Muller e H. Schumann. Visualization methods for time-dependent data - an overview. Em *Simulation Conference*, 2003.
- [Viegas04] F.B. Viegas, D. Boyd, D.H. Nguyen, J. Potter, e J. Donath. Digital artifacts for remembering and storytelling: posthistory and social network fragments. Em *HICSS '04*, 2004.
- [Viégas06] Fernanda B. Viégas, Scott Golder, e Judith Donath. Visualizing email content: portraying relationships from conversational histories. CHI, 2006.